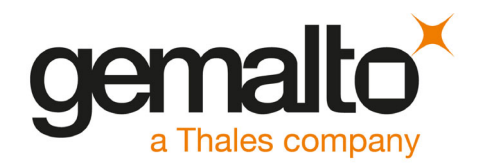

Application Note 60

Version: 05 DocId: WM02\_AN60\_ATC\_timeouts\_v05

 $\bigcirc$ [GEMALTO.COM/M2M](http://www.gemalto.com/m2m)

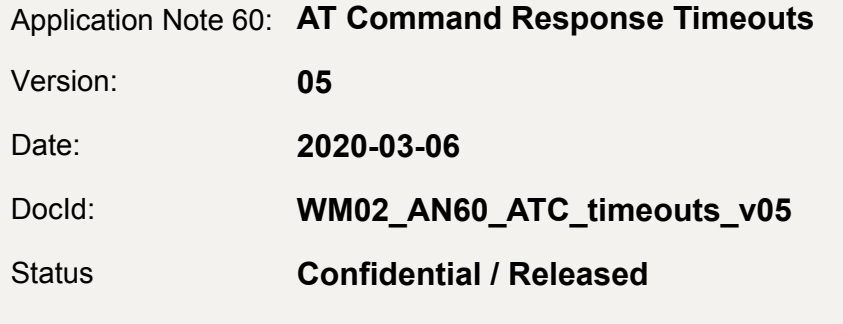

#### **GENERAL NOTE**

THE USE OF THE PRODUCT INCLUDING THE SOFTWARE AND DOCUMENTATION (THE "PROD-UCT") IS SUBJECT TO THE RELEASE NOTE PROVIDED TOGETHER WITH PRODUCT. IN ANY EVENT THE PROVISIONS OF THE RELEASE NOTE SHALL PREVAIL. THIS DOCUMENT CONTAINS INFORMATION ON GEMALTO M2M PRODUCTS. THE SPECIFICATIONS IN THIS DOCUMENT ARE SUBJECT TO CHANGE AT GEMALTO M2M'S DISCRETION. GEMALTO M2M GMBH GRANTS A NON-EXCLUSIVE RIGHT TO USE THE PRODUCT. THE RECIPIENT SHALL NOT TRANSFER, COPY, MODIFY, TRANSLATE, REVERSE ENGINEER, CREATE DERIVATIVE WORKS; DISASSEMBLE OR DECOMPILE THE PRODUCT OR OTHERWISE USE THE PRODUCT EXCEPT AS SPECIFICALLY AUTHORIZED. THE PRODUCT AND THIS DOCUMENT ARE PROVIDED ON AN "AS IS" BASIS ONLY AND MAY CONTAIN DEFICIENCIES OR INADEQUACIES. TO THE MAXIMUM EXTENT PERMITTED BY APPLICABLE LAW, GEMALTO M2M GMBH DISCLAIMS ALL WARRANTIES AND LIABILITIES. THE RECIPIENT UNDERTAKES FOR AN UNLIMITED PERIOD OF TIME TO OBSERVE SECRECY REGARDING ANY INFORMATION AND DATA PROVIDED TO HIM IN THE CONTEXT OF THE DELIV-ERY OF THE PRODUCT. THIS GENERAL NOTE SHALL BE GOVERNED AND CONSTRUED ACCORDING TO GERMAN LAW.

#### **Copyright**

Transmittal, reproduction, dissemination and/or editing of this document as well as utilization of its contents and communication thereof to others without express authorization are prohibited. Offenders will be held liable for payment of damages. All rights created by patent grant or registration of a utility model or design patent are reserved.

Copyright © 2020, THALES DIS AIS Deutschland GmbH, a Thales Company

#### **Trademark Notice**

Gemalto, the Gemalto logo, are trademarks and service marks of Gemalto and are registered in certain countries. Microsoft and Windows are either registered trademarks or trademarks of Microsoft Corporation in the United States and/or other countries. All other registered trademarks or trademarks mentioned in this document are property of their respective owners.

# <span id="page-2-0"></span>**Contents**

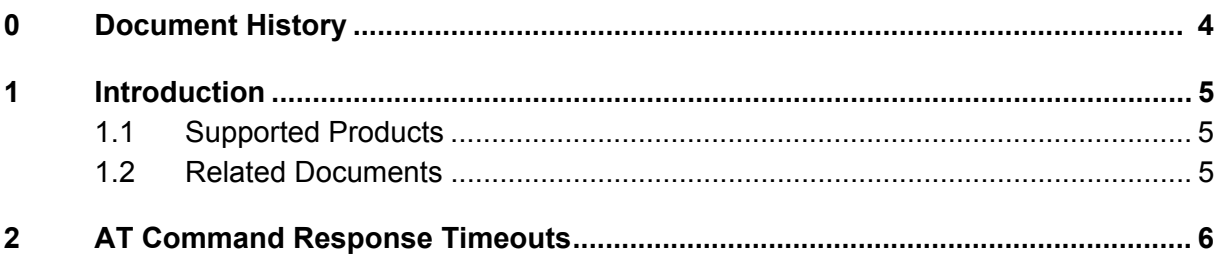

# <span id="page-3-0"></span>**0 Document History**

**12**

Preceding document: AN60: "AT Command Response Timeouts", Version 04 New document: AN60: "AT Command Response Timeouts", Version **05**

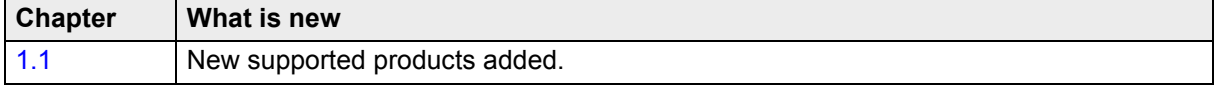

Preceding document: AN60: "AT Command Response Timeouts", Version 03 New document: AN60: "AT Command Response Timeouts", Version 04

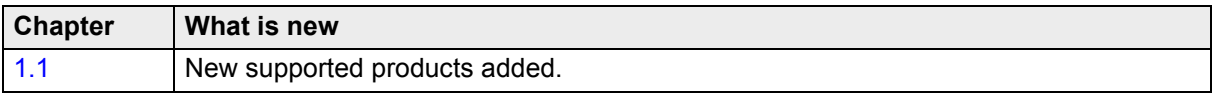

Preceding document: AN60: "AT Command Response Timeouts", Version 02 New document: AN60: "AT Command Response Timeouts", Version 03

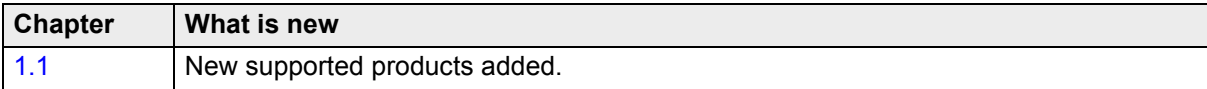

Preceding document: AN60: "AT Command Response Timeouts", Version 01 New document: AN60: "AT Command Response Timeouts", Version 02

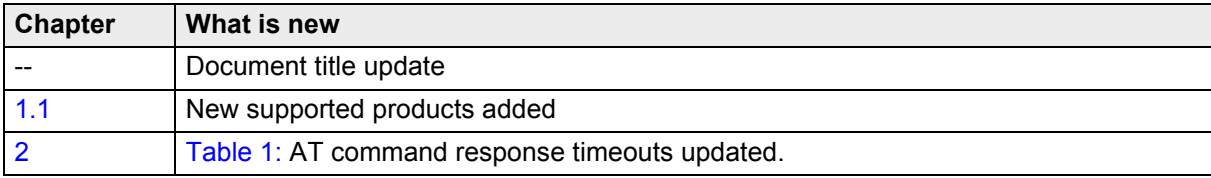

New document: AN60: "AT Command Response Timeouts", Version 01

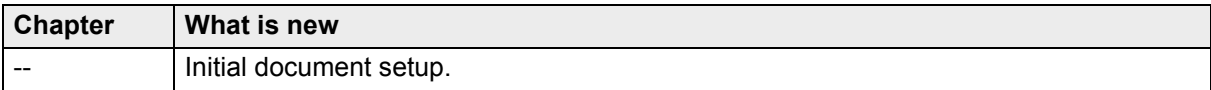

### <span id="page-4-0"></span>**1 Introduction**

**12**

This Application Note provides a list of response timeouts for selected AT commands. Application manufacturers are advised to consider these timeouts when designing mobile applications based on any of the supported products (see [Section 1.1\)](#page-4-1).

To avoid that command execution is aborted too early we recommend to add another 2 - 3 seconds to the specified timeouts.

**Note:** AT commands listed in [Table 1](#page-5-1) may not be supported with every product variant listed in chapter [1.1.](#page-4-1) Please refer to your product specific AT Command Set  $([2])$  $([2])$  for valid AT commands.

### <span id="page-4-1"></span>**1.1 Supported Products**

This Application Note applies to the following Gemalto M2M products:

- Cinterion® ALAS5 modules
- Cinterion® PLPS9 modules
- Cinterion<sup>®</sup> PLAS9 modules
- Cinterion® ALAS3K modules
- Cinterion® AH6A modules
- Cinterion<sup>®</sup> AH3 modules
- Cinterion<sup>®</sup> PLS8 modules
- Cinterion<sup>®</sup> PH8 modules
- Cinterion<sup>®</sup> AHS3 modules
- Cinterion<sup>®</sup> AHS2 modules
- Cinterion<sup>®</sup> ALS3 modules
- Cinterion<sup>®</sup> PHS8 modules
- Cinterion<sup>®</sup> EXS62-W modules
- Cinterion® EXS82-W modules
- Cinterion® ELS61-E modules
- Cinterion<sup>®</sup> ELS61-E2 modules
- Cinterion<sup>®</sup> ELS61-US modules
- Cinterion<sup>®</sup> ELS61-USA modules
- Cinterion® ELS61-AUS modules
- Cinterion® ELS81-E modules
- Cinterion® ELS81-US modules
- Cinterion® PLS62-W modules

### <span id="page-4-2"></span>**1.2 Related Documents**

- [1] Hardware Interface Description supplied with your Gemalto M2M product
- <span id="page-4-3"></span>[2] AT Command Set supplied with your Gemalto M2M product

# <span id="page-5-0"></span>**2 AT Command Response Timeouts**

<span id="page-5-1"></span>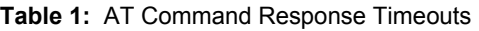

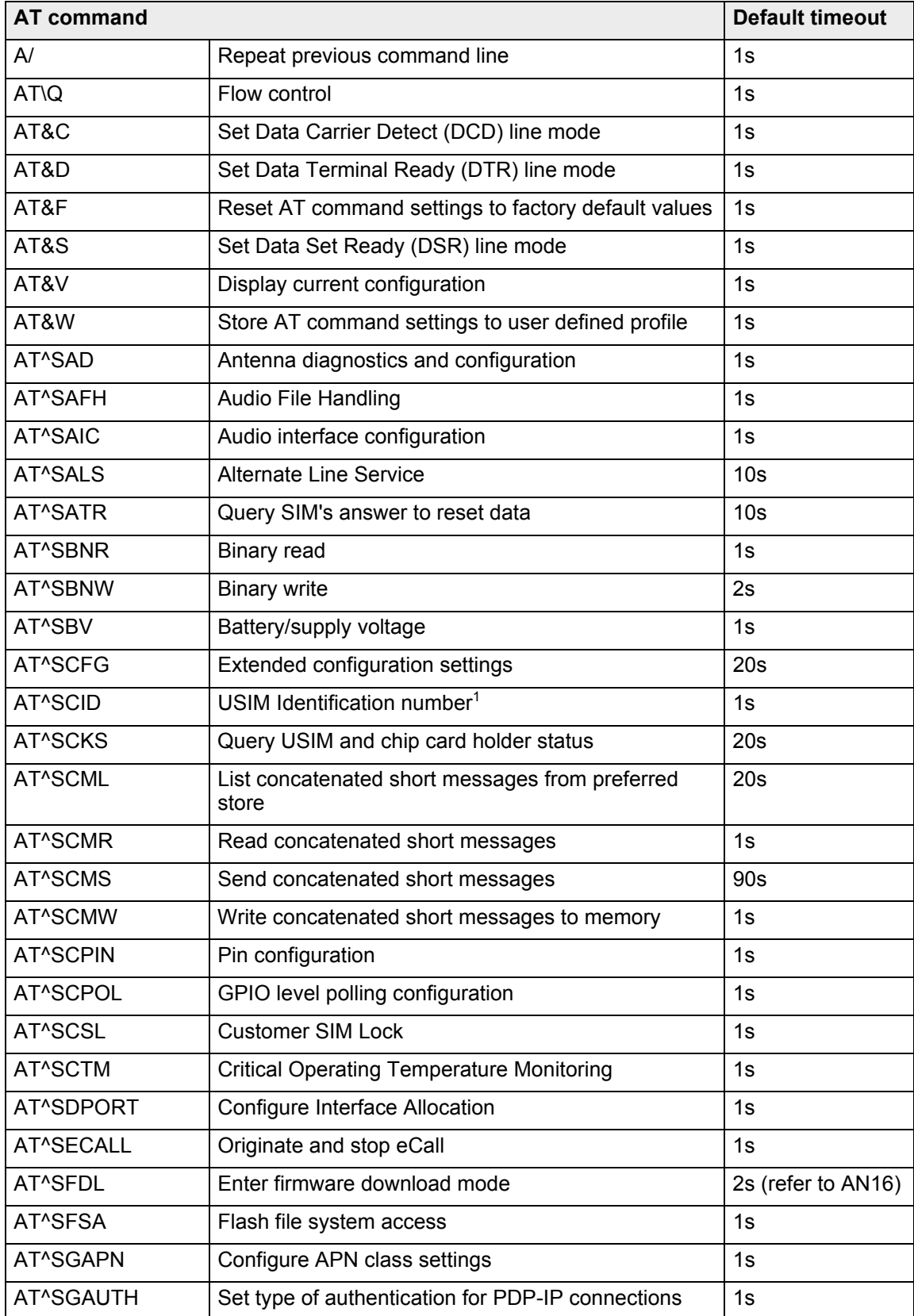

| <b>AT command</b>    |                                                                                  | <b>Default timeout</b>                                                  |
|----------------------|----------------------------------------------------------------------------------|-------------------------------------------------------------------------|
| AT^SGCONF            | Configuration of GPRS related Parameters                                         | 1s                                                                      |
| AT <sup>^</sup> SGIO | Get IO state of a specified pin                                                  | 1s                                                                      |
| AT^SGPSC             | <b>GNSS</b> configuration                                                        | 1s                                                                      |
| AT^SHUP              | Hang up call(s) indicating a specific 3GPP TS 24.008<br>release cause            | 1s                                                                      |
| AT^SICA              | Internet connection activate or deactivate                                       | 120s                                                                    |
| AT^SICS              | Internet connection settings                                                     | 1s                                                                      |
| AT^SIND              | Extended indicator control                                                       | 1s                                                                      |
| AT^SINFO             | Information output                                                               | 1s                                                                      |
| AT^SIPS              | Internet profile storage                                                         | 1s                                                                      |
| AT^SISC              | Internet service close                                                           | 120s                                                                    |
| AT^SISE              | Internet service error report                                                    | 1s                                                                      |
| AT <sup>^</sup> SISH | Disconnect remote client                                                         | 1s                                                                      |
| AT <sup>A</sup> SISI | Internet service information                                                     | 1s                                                                      |
| AT <sup>A</sup> SISO | Internet service open                                                            | 120s                                                                    |
| AT <sup>A</sup> SISR | Internet service read data                                                       | 2s                                                                      |
| AT <sup>^</sup> SISS | Internet service setup profile                                                   | 1s                                                                      |
| AT^SIST              | Transparent mode                                                                 | 2s                                                                      |
| AT^SISW              | Internet service write data                                                      | 2s                                                                      |
| AT^SISX              | Internet service execution                                                       | 1s                                                                      |
| AT^SLCC              | Extended list of current calls                                                   | 1s                                                                      |
| AT^SLED              | <b>LED</b> feature                                                               | 1s                                                                      |
| AT^SMGL              | List short messages from preferred store without set-<br>ting status to REC READ | 120s                                                                    |
| AT^SMGR              | Read short message without setting status to REC<br><b>READ</b>                  | 1s                                                                      |
| <b>AT^SMONI</b>      | Monitor the serving cell                                                         | 1s                                                                      |
| AT^SMONP             | Monitor neighbor cells                                                           | 1s                                                                      |
| AT^SMSO              | Switch off                                                                       | 1s (for device<br>switch off delay<br>refer to product<br>specific HID) |
| AT^SNCSGLS           | Operator CSG lists on USIM                                                       | 1s                                                                      |
| AT^SNCSGSC           | Closed subscriber group network scan                                             | 1s                                                                      |
| <b>AT^SNFI</b>       | Set microphone path parameters                                                   | 1s                                                                      |
| AT^SNFO              | Set audio output parameter (loudspeaker path)                                    | 1s                                                                      |
| AT^SNFOTA            | Firmware upgrade over-the-air                                                    | 2s (refer to AN17)                                                      |
| AT^SNFS              | Select audio hardware set                                                        | 1s                                                                      |

**Table 1:** AT Command Response Timeouts

| <b>AT command</b> |                                                         | <b>Default timeout</b> |
|-------------------|---------------------------------------------------------|------------------------|
| AT^SNFTTY         | Signal TTY/CTM audio mode capability                    | 1s                     |
| <b>AT^SNMON</b>   | Network monitoring                                      | 1s                     |
| AT^SNOMADM        | Configure OMA DM                                        | 1s                     |
| AT^SOPS           | Extended operator selection                             | 155s                   |
| AT^SPIC           | Display PIN counter                                     | 1s                     |
| AT^SPIO           | GPIO driver open/close                                  | 1s                     |
| AT^SQPORT         | Query port type                                         | 1s                     |
| AT^SRADC          | Configure and read A/D converter                        | 1s                     |
| AT^SRSA           | Remote USIM access (RSA) activation                     | 1s                     |
| AT^SRTC           | Ring tone configuration                                 | 1s                     |
| AT^SSDA           | Set SMS display availability                            | 1s                     |
| AT^SSET           | USIM Data ready indication                              | 1s                     |
| AT^SSIO           | Set IO state of a specified pin                         | 1s                     |
| AT^SSRVSET        | Service interface configuration                         | 1s                     |
| AT^SSTA           | Remote-SAT interface activation                         | 120s                   |
| AT^SSTGI          | SAT get information                                     | 1s                     |
| AT^SSTR           | SAT response                                            | 1s                     |
| AT^SWWAN          | PDP context activate or deactivate                      | 120s                   |
| AT+CACM           | Accumulated call meter (ACM) reset or query             | 20s                    |
| AT+CALA           | Alarm configuration                                     | 1s                     |
| AT+CAMM           | Accumulated call meter maximum (ACMmax) set or<br>query | 20s                    |
| AT+CAOC           | Advice of charge information                            | 20s                    |
| AT+CAVIMS         | Availability for voice calls with IMS                   | 1s                     |
| AT+CBST           | Select bearer service type                              | 1s                     |
| AT+CCFC           | Call forwarding number and conditions control           | 60s                    |
| AT+CCHC           | Close logical channel                                   | 1s                     |
| AT+CCHO           | Open logical channel                                    | 1s                     |
| AT+CCLK           | Real time clock                                         | 1s                     |
| AT+CCUG           | Closed user group                                       | 1s                     |
| AT+CCWA           | Call waiting                                            | 60s                    |
| AT+CECALL         | Originate and stop eCall                                | 1s                     |
| AT+CEER           | Extended error report                                   | 1s                     |
| AT+CEREG          | EPS network registration status                         | 1s                     |
| AT+CESQ           | Extended signal quality                                 | 1s                     |
| AT+CFUN           | Functionality level                                     | 1s                     |

**Table 1:** AT Command Response Timeouts

| <b>AT command</b>         |                                                            | <b>Default timeout</b>                                          |
|---------------------------|------------------------------------------------------------|-----------------------------------------------------------------|
| AT+CGACT                  | PDP context activate or deactivate                         | 120s                                                            |
| AT+CGATT                  | PS attach or detach                                        | 90s                                                             |
| AT+CGCMOD                 | PDP context modify                                         | 1s                                                              |
| AT+CGCONTRDP              | PDP context read dynamic parameters                        | 1s                                                              |
| AT+CGDATA                 | Enter data state                                           | 120s                                                            |
| AT+CGDCONT                | Define PDP context                                         | 1s                                                              |
| AT+CGDSCONT               | Define secondary PDP context                               | 1s                                                              |
| AT+CGEQMIN                | 3G Quality of service profile (Minimum acceptable)         | 1s                                                              |
| AT+CGEQREQ                | 3G Quality of service profile (requested)                  | 1s                                                              |
| AT+CGEQOS                 | Define EPS quality of service                              | 1s                                                              |
| AT+CGEQOSRDP              | EPS quality of service read dynamic parameters             | 1s                                                              |
| AT+CGEREP                 | Packet domain event reporting                              | 1s                                                              |
| AT+CGLA                   | Generic logical channel access                             | 1s                                                              |
| AT+CGMI                   | Request manufacturer identification                        | 1s                                                              |
| AT+CGMM                   | Request model identification                               | 1s                                                              |
| AT+CGMR                   | Request revision identification of software status         | 1s                                                              |
| AT+CGPADDR                | Show PDP address                                           | 1s                                                              |
| AT+CGPIAF                 | Select printing IP address format                          | 1s                                                              |
| AT+CGQMIN                 | Quality of service profile (minimum acceptable)            | 1s                                                              |
| AT+CGQREQ                 | Quality of service profile (requested)                     | 1s                                                              |
| AT+CGREG                  | Packet domain network registration status                  | 1s                                                              |
| AT+CGSCON-<br><b>TRDP</b> | Secondary PDP context read dynamic parameters              | 1s                                                              |
| AT+CGSMS                  | Select service for MO short messages                       | 1s                                                              |
| AT+CGSN                   | Request International Mobile Equipment Identity<br>(IMEI)  | 1s                                                              |
| AT+CGTFT                  | Traffic flow template                                      | 1s                                                              |
| AT+CGTFTRDP               | Traffic flow template read dynamic parameters              | 1s                                                              |
| AT+CHLD                   | Call hold and multi-party                                  | 10 <sub>s</sub>                                                 |
| AT+CHUP                   | Hang up call                                               | 10 <sub>s</sub>                                                 |
| AT+CIMI                   | Request International Mobile Subscriber Identity<br>(IMSI) | 1s                                                              |
| AT+CLCC                   | List of current calls                                      | 1s                                                              |
| AT+CLCK                   | <b>Facility lock</b>                                       | 20s for SIM facili-<br>ties, 60s for call<br>barring facilities |
| AT+CLIP                   | Calling Line Identification Presentation                   | 1s                                                              |
| AT+CLIR                   | Calling Line Identification Restriction                    | 60s                                                             |

**Table 1:** AT Command Response Timeouts

| <b>AT command</b> |                                                        | <b>Default timeout</b>                                         |
|-------------------|--------------------------------------------------------|----------------------------------------------------------------|
| AT+CMEE           | Error message format                                   | 1s                                                             |
| AT+CMGC           | Send an SMS command                                    | 1s                                                             |
| AT+CMGD           | Delete short message                                   | 1s                                                             |
| AT+CMGF           | Select SMS message format                              | 1s                                                             |
| AT+CMGL           | List SMS messages from preferred store                 | 20s                                                            |
| AT+CMGR           | Read SMS messages                                      | 1s                                                             |
| AT+CMGS           | Send short message                                     | 60s (not concate-<br>nated)                                    |
| AT+CMGW           | Write short messages to memory                         | 30s (not concate-<br>nated)                                    |
| AT+CMMS           | More messages to send                                  | 60s                                                            |
| AT+CMSS           | Send short messages from storage                       | 60s                                                            |
| AT+CMUT           | Mute control                                           | 1s                                                             |
| AT+CMUX           | Multiplex mode                                         | 1s                                                             |
| AT+CNMA           | New message acknowledgment to UE/TE                    | 1s                                                             |
| AT+CNMI           | SMS event reporting configuration                      | 1s                                                             |
| AT+CNMPSD         | No more PS data                                        | 1s                                                             |
| AT+CNUM           | Read own numbers                                       | 1s                                                             |
| AT+COLP           | <b>Connected Line Identification Presentation</b>      | 60s                                                            |
| AT+COPN           | Read operator names                                    | 10 <sub>s</sub>                                                |
| AT+COPS           | Operator selection                                     | 155s                                                           |
| AT+CPAS           | <b>Activity status</b>                                 | 1s                                                             |
| AT+CPBF           | Find phonebook entries                                 | 40s                                                            |
| AT+CPBR           | Read from phonebook                                    | 40s                                                            |
| AT+CPBS           | Select phonebook memory storage                        | 1s                                                             |
| AT+CPBW           | Write into phonebook                                   | 1s                                                             |
| AT+CPIN           | PIN authentication                                     | 30s                                                            |
| AT+CPLS           | Selection of preferred operator list                   | 1s                                                             |
| AT+CPMS           | Preferred SMS message storage                          | 1s                                                             |
| AT+CPNER          | Notification event reporting                           | 1s                                                             |
| AT+CPOL           | Preferred operator list                                | 1s                                                             |
| AT+CPUC           | Price per unit and currency table                      | 20s                                                            |
| AT+CPWD           | Change password                                        | 20s for PIN<br>change, 60s for<br>call barring facili-<br>ties |
| AT+CR             | Service reporting control                              | 1s                                                             |
| AT+CRC            | Set cellular result codes for incoming call indication | 1s                                                             |

**Table 1:** AT Command Response Timeouts

| <b>AT command</b> |                                                           | <b>Default timeout</b>                               |
|-------------------|-----------------------------------------------------------|------------------------------------------------------|
| AT+CREG           | Network registration status                               | 1s                                                   |
| AT+CRLP           | Configure RLP parameters for ongoing non-transpar-<br>ent | 1s                                                   |
| AT+CRSM           | <b>Restricted USIM access</b>                             | 60s                                                  |
| AT+CSCA           | SMS service center address                                | 1s                                                   |
| AT+CSCB           | Select cell broadcast message indication                  | 1s                                                   |
| AT+CSCS           | Character set                                             | 1s                                                   |
| AT+CSDH           | Show SMS text mode parameters                             | 1s                                                   |
| AT+CSIM           | Generic USIM access                                       | 60s                                                  |
| AT+CSMP           | Set SMS text mode parameters                              | 1s                                                   |
| AT+CSMS           | Select message service                                    | 1s                                                   |
| AT+CSQ            | Signal quality                                            | 1s                                                   |
| AT+CSSN           | Supplementary service notifications                       | 1s                                                   |
| AT+CSTA           | Select type of address                                    | 1s                                                   |
| AT+CSVM           | Set voice mail number                                     | 1s                                                   |
| AT+CTZU           | Automatic time zone update                                | 1s                                                   |
| AT+CUSD           | Unstructured supplementary service data                   | 60s                                                  |
| AT+CVMOD          | Voice call mode                                           | 1s                                                   |
| AT+ES             | Synchronous data mode configuration                       | 1s                                                   |
| AT+ESA            | Synchronous access mode configuration                     | 1s                                                   |
| AT+GCAP           | Capabilities list                                         | 1s                                                   |
| AT+GMI            | Request manufacturer identification                       | 1s                                                   |
| AT+GMM            | Request model identification                              | 1s                                                   |
| AT+GMR            | Request revision identification of software status        | 1s                                                   |
| AT+GSN            | Request International Mobile Equipment Identity<br>(IMEI) | 1s                                                   |
| AT+IPR            | Bit rate                                                  | 1s                                                   |
| AT+VTS            | DTMF and tone generation                                  | parameter <dura-<br><math>tion</math> +1s</dura-<br> |
| AT+WS46           | Select wireless network                                   | 1s                                                   |
| <b>ATA</b>        | Connect to incoming call                                  | 90s                                                  |
| <b>ATD</b>        | Mobile originated call to specified number                | 1s                                                   |
| <b>ATE</b>        | AT command echo                                           | 1s                                                   |
| <b>ATH</b>        | Disconnect existing data connection                       | 10 <sub>s</sub>                                      |
| ATI               | Display product identification information                | 1s                                                   |
| <b>ATL</b>        | Set monitor speaker loudness                              | 1s                                                   |
| <b>ATM</b>        | Set monitor speaker mode                                  | 1s                                                   |

**Table 1:** AT Command Response Timeouts

| AT command       |                                                            | <b>Default timeout</b> |
|------------------|------------------------------------------------------------|------------------------|
| <b>ATO</b>       | Switch from command mode to data mode                      | 1s                     |
| <b>ATP</b>       | Select pulse dialing                                       | 1s                     |
| <b>ATQ</b>       | Result code presentation mode                              | 1s                     |
| ATS <sub>0</sub> | Automatic answer                                           | 1s                     |
| ATS < x >        | Set modem parameters                                       | 1s                     |
| <b>ATT</b>       | Select tone dialing                                        | 1s                     |
| <b>ATV</b>       | Result code format mode                                    | 1s                     |
| <b>ATX</b>       | CONNECT result code format                                 | 1s                     |
| <b>ATZ</b>       | Restore AT command settings from user defined pro-<br>file | 1s                     |

**Table 1:** AT Command Response Timeouts

1. **Note:** During the SIM initialization phase, i.e., before SIM ready, all SIM related commands may answer with a delay. During this phase, the timeout for these commands may thus increase by a factor 10.

### <span id="page-12-0"></span>**About Gemalto**

Since 1996, Gemalto has been pioneering groundbreaking M2M and IoT products that keep our customers on the leading edge of innovation.

We work closely with global mobile network operators to ensure that Cinterion® modules evolve in sync with wireless networks, providing a seamless migration path to protect your IoT technology investment.

Cinterion products integrate seamlessly with Gemalto identity modules, security solutions and licensing and monetization solutions, to streamline development timelines and provide cost efficiencies that improve the bottom line.

As an experienced software provider, we help customers manage connectivity, security and quality of service for the long lifecycle of IoT solutions.

For more information please visit www.gemalto.com/m2m, www.facebook.com/gemalto, or Follow@gemaltoIoT on Twitter.

**THALES DIS AIS Deutschland GmbH** Werinherstrasse 81

81541 Munich Germany

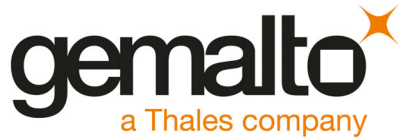